### <span id="page-0-3"></span>**Model Information**

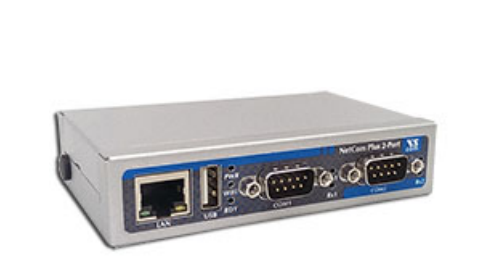

## <span id="page-0-0"></span>**Main Features**

- **Ethernet to serial 2 ports RS232**
- **No. Virtual Com Port driver for Windows**
- Secure Server with latest SSL/AES-256 encryption
- Deration in Driver Mode, TCP/IP and many other
- Quick Configuration over Driver and Browser
- **ESD** protection on serial port, Ethernet, DC power

[>Back to top](#page-0-3) 

- DIN Rail and Wall mount options
- Optional: Wireless network IEEE 802.11b/g/n
- **Port expansion over USB**

[Contact](http://www.visionsystems.de/contactus.htm) [Online…](http://www.visionsystems.de/produkte/netcom-plus-211.html)

# NetCom Plus 211

(NetCom 211)

Quick Link: | [Main Features](#page-0-0) | [More Pictures](#page-0-1) | [Overview](#page-0-2) | [Ethernet Interface](#page-1-0) | [Serial Interface](#page-1-1) | [Serial Port Expansion](#page-1-2) | [Software](#page-1-3) | [Installation & Configuration](#page-1-4) | [Security](#page-1-5) | [viaVPN Remote Access \(option\)](#page-2-0) | [Wireless interface \(option\)](#page-2-1) | [Power Requirements](#page-2-2) | [Housing and Mounting](#page-2-3) | [Environmental Data](#page-3-0) | [Standards](#page-3-1) | [MTBF \(Mean Time Between Failures\)](#page-3-2) | [Warranty](#page-3-3) | [Ordering Information](#page-3-4) | [Options](#page-3-5) | [Packaging](#page-4-0) |

### <span id="page-0-1"></span>**More Pictures**

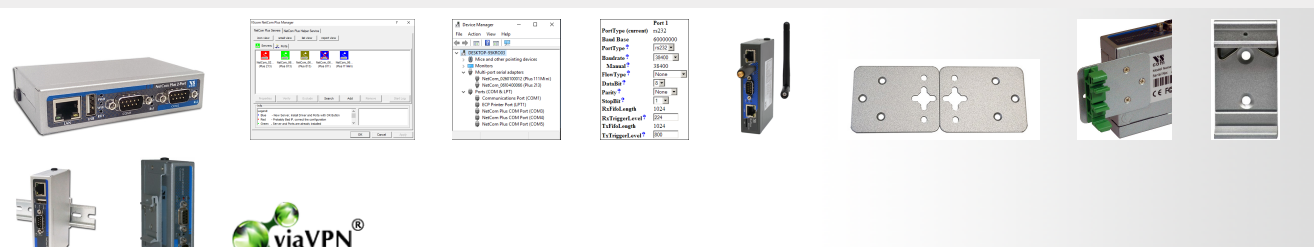

Click on the thumbnails for the large picture …

### <span id="page-0-2"></span>**Overview**

The Ethernet to Serial Gateways NetCom Plus connect RS232 or RS485 devices to a network running TCP/IP. These Serial Device Servers are rugged industrial devices with metal case and DIN-Rail or wall mounting, further supported by ESD protection on serial ports, power input and USB. The NetCom<sup>+</sup> 211 provides two RS232 ports.

### Windows Driver installs Com Ports

The driver for Windows operating system installs Virtual Com Ports. These operate in the same way as built-in ports, but via Ethernet or optional WLAN 802.11b/g/n. Easy-to-use Installation and Management software guides users trough the configuration.

## High Speed Serial Ports, Low Power

The serial ports allow data rates of up to 3.7Mbps in RS422/485 or 1000kbps in RS232 modes. The ports also allow every non-standard bitrate up to 150kbps, and many more (e.g. 1Mbps). See [FAQ.](http://faq.visionsystems.de/index.php?action=artikel&cat=3&id=105) The USB 2.0 port supports [USB-COM Plus modules,](file:///L:/Marketing/Web/visionsystems.de/aktuell/produkte/industrial-plus-line-usb-com.html) to add more standard or isolated serial ports. The USB port may also connect external WLAN.

The gateways demand 4W of power or less. The flexible input allows for various sources of customers choice.

## Easy Configuration, versatile Operation Modes

NetCom<sup>+</sup> are configured over Driver Panels and WEB Browser. This is also possible via serial Port, Telnet or SNMP. NetCom<sup>+</sup> provide Driver Mode, TCP/IP or UDP connection, and many operation modes beyond those.

### Secure Remote Access for Monitoring

For NetCom Plus series there is a software option using the viaVPN Cloud system ([www.viaVPN.com](http://www.viavpn.com/)) to be remotely accessed and monitored over Internet. viaVPN provides secure and strongly encrypted access, without any reconfiguration of existing firewalls. The access to the firmware via Ethernet or WLAN is extended by viaVPN over Internet, protected by a VPN tunnel. If the Com port is not occupied by local access, also remote operation over Internet is possible.

<span id="page-1-2"></span><span id="page-1-1"></span><span id="page-1-0"></span>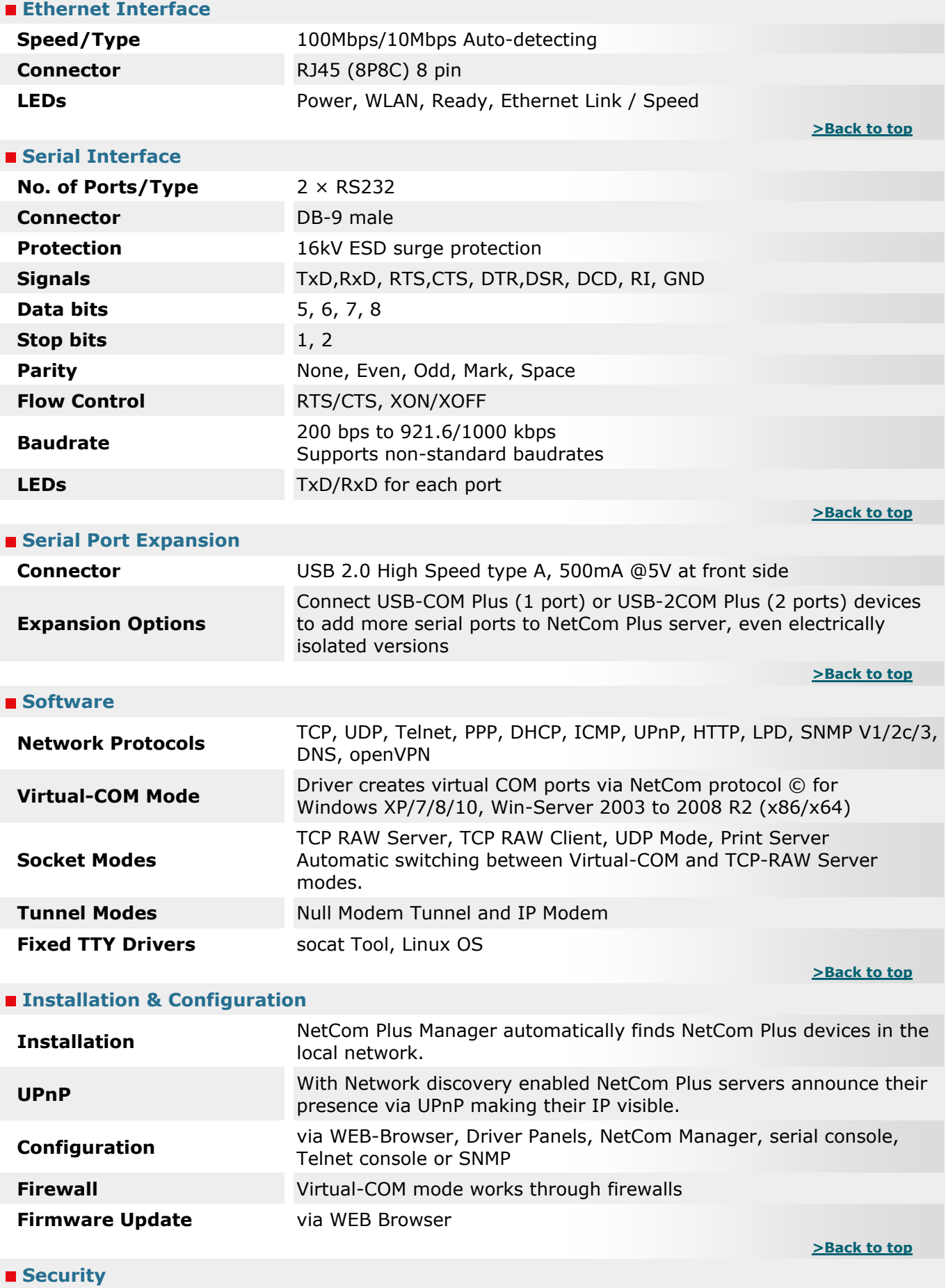

<span id="page-1-5"></span><span id="page-1-4"></span><span id="page-1-3"></span>**Password Protection** for all available configuration options e.g. via WEB-Browser

<span id="page-2-3"></span><span id="page-2-2"></span><span id="page-2-1"></span><span id="page-2-0"></span>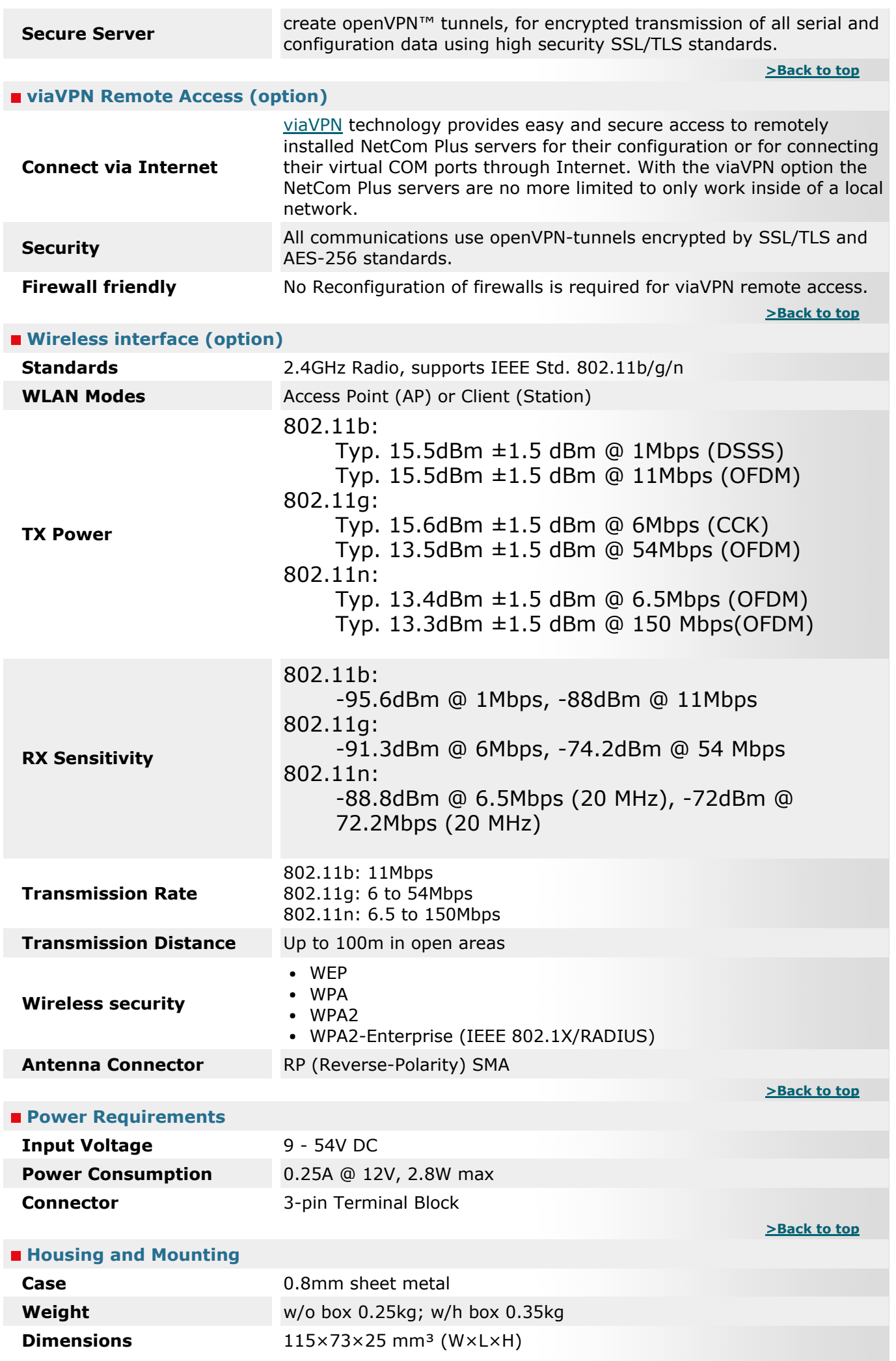

<span id="page-3-5"></span><span id="page-3-4"></span><span id="page-3-3"></span><span id="page-3-2"></span><span id="page-3-1"></span><span id="page-3-0"></span>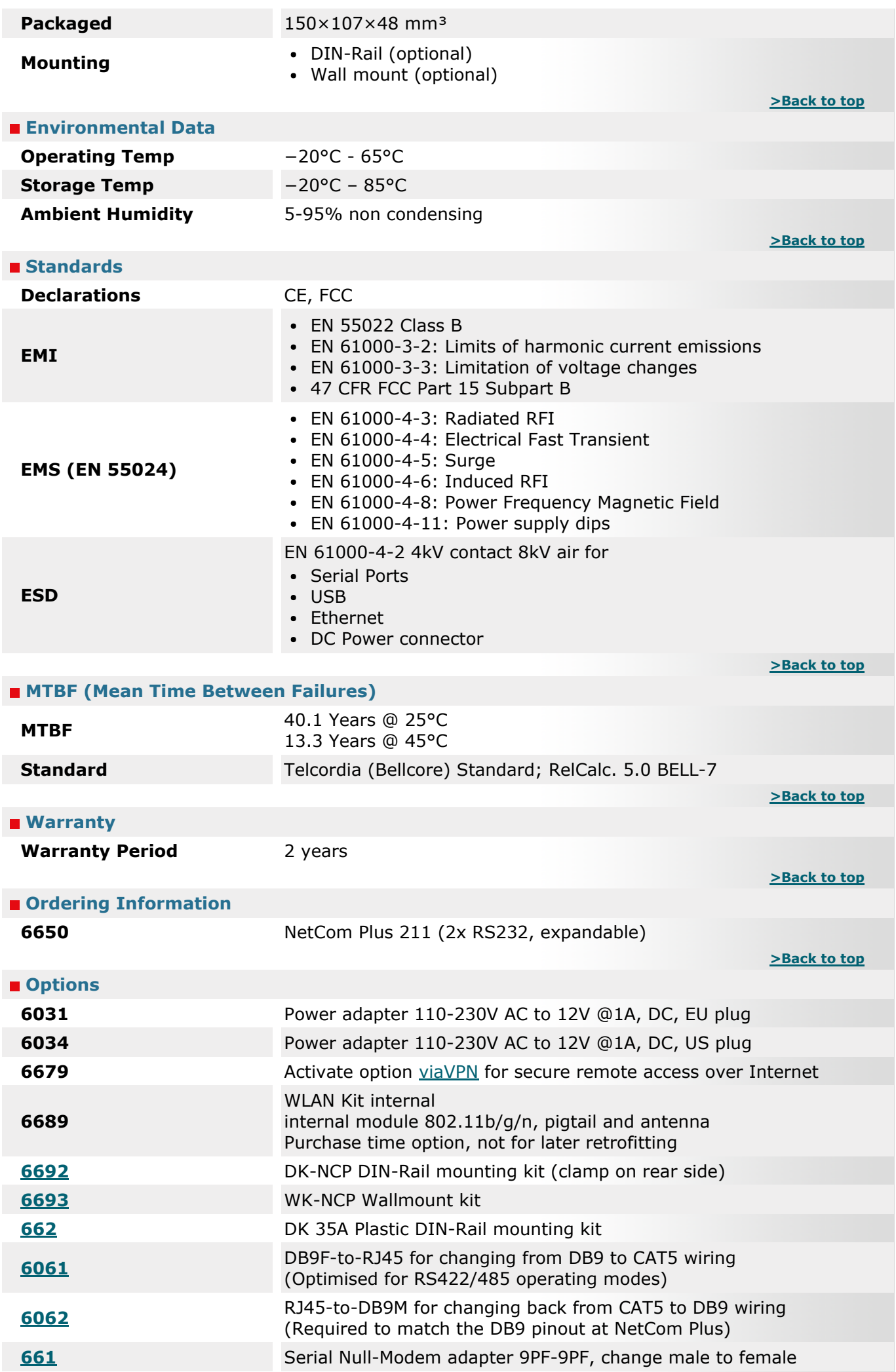

# <span id="page-4-0"></span>**Packaging**

- **Packing list Cameral Server**<br> **Packing list NetCom Plus Serial Device Server** 
	- Terminal block for Power Supply

[>Back to top](#page-0-3) 

- \* Specifications are subject to change without notice.
- \* All trademarks and brands are property of their rightful owners.

## <span id="page-4-1"></span>NetCom Plus 211 [>Back](#page-0-1)

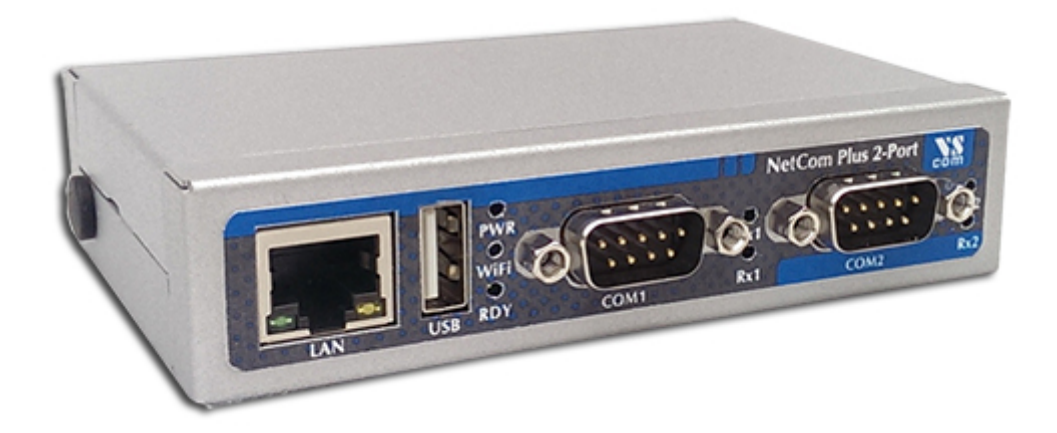

### NetCom Plus Manager [>Back](#page-0-1)

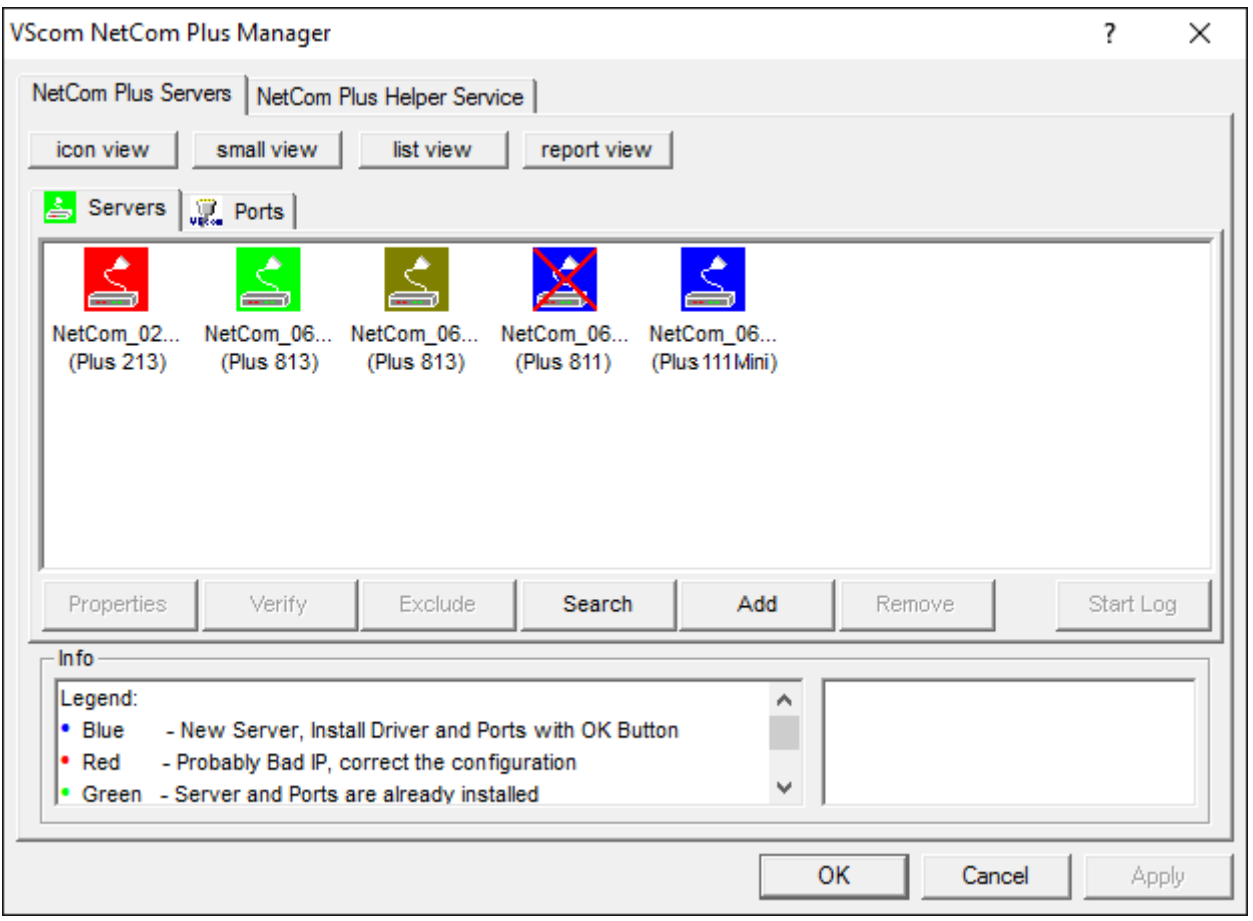

# NetCom Plus in Device Manager [>Back](#page-0-1)

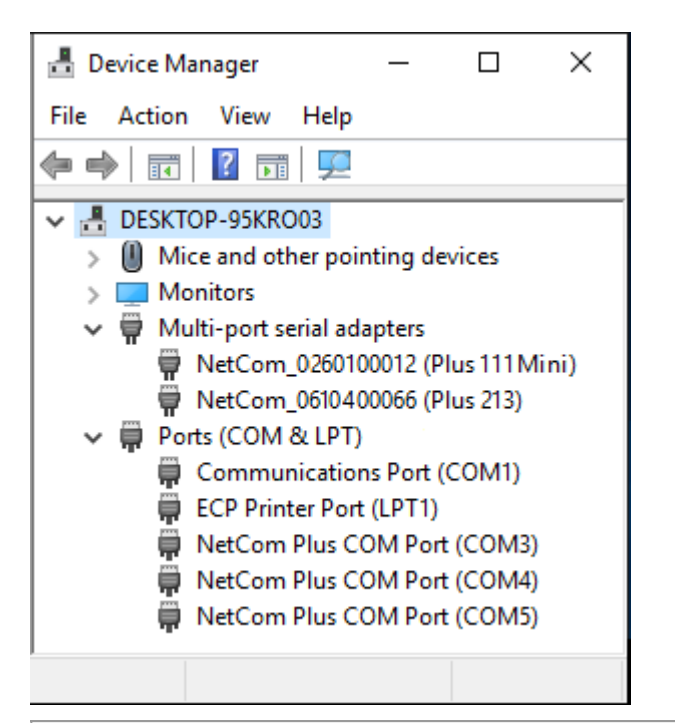

# Serial Port in Web Interface [>Back](#page-0-1)

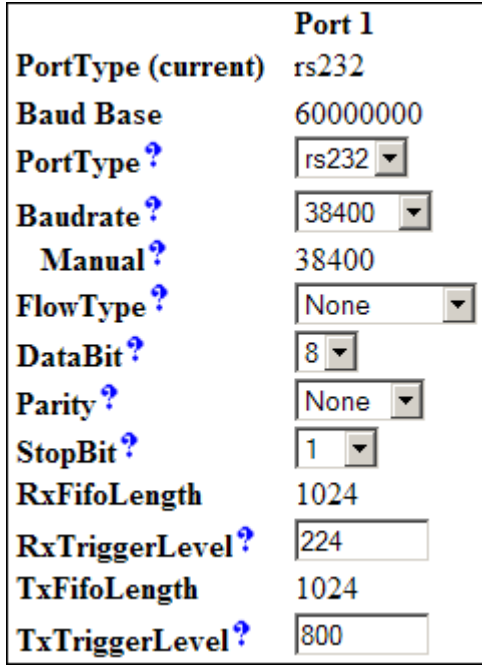

# External WLAN (demonstrated on Baltos iR 2110) [>Back](#page-0-1)

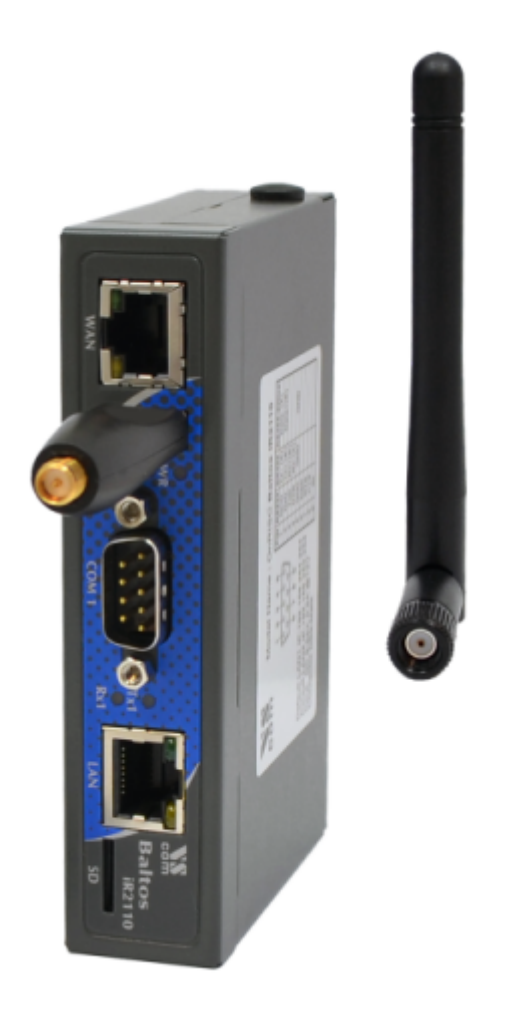

# Wall Mount Kit [>Back](#page-0-1)

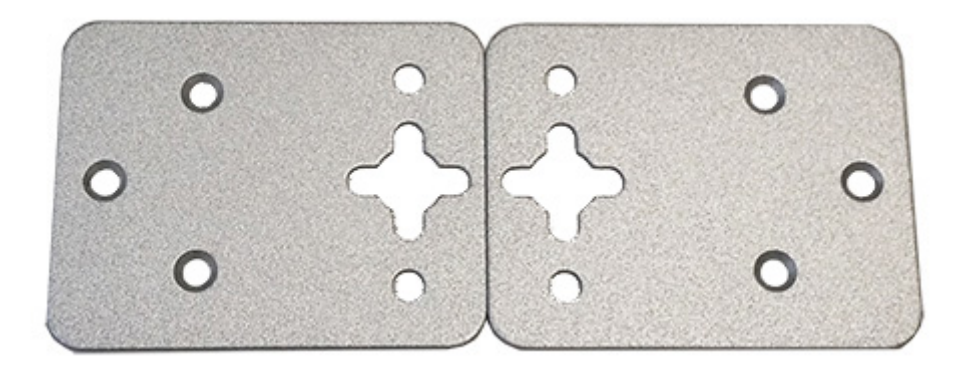

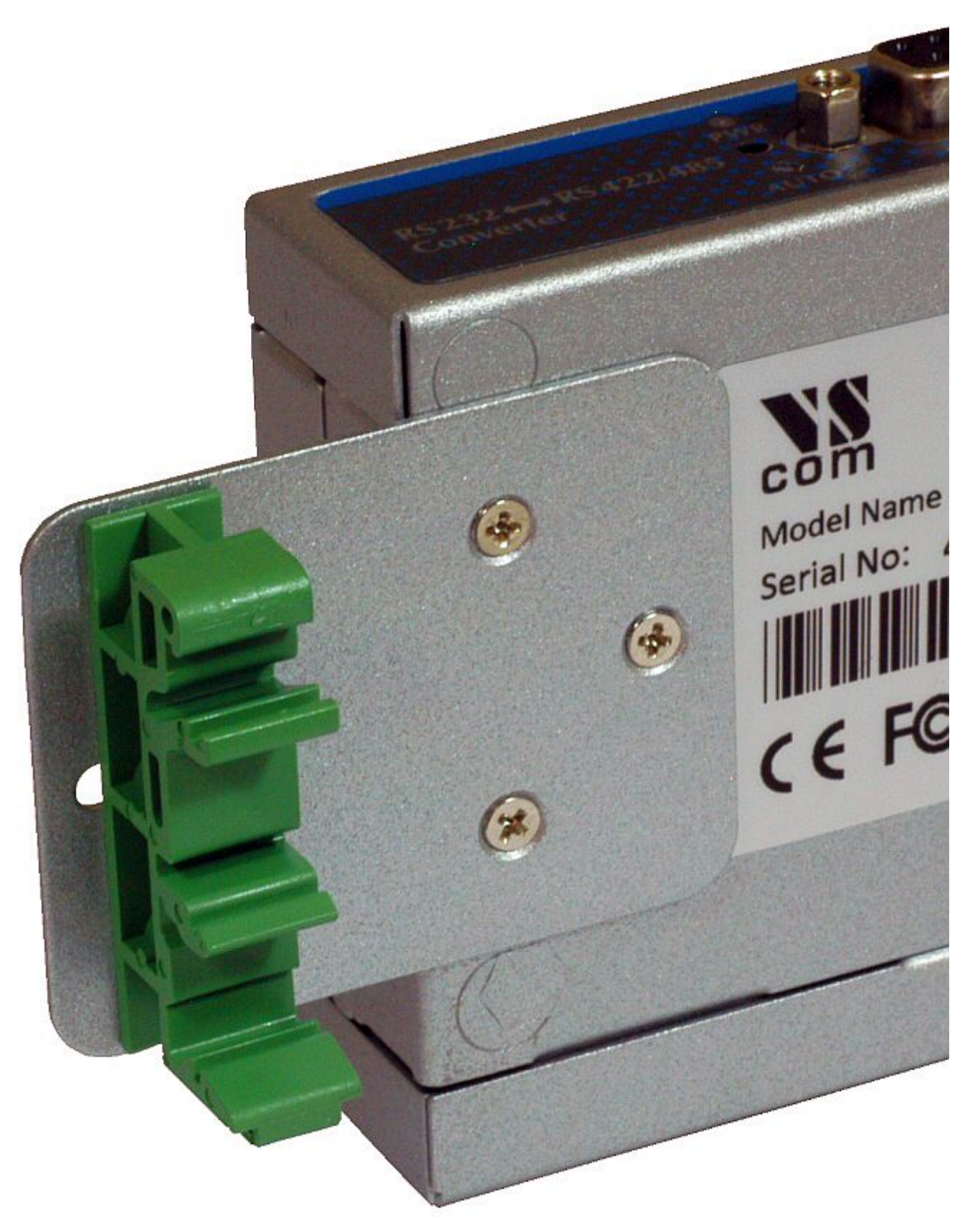

# DIN-Rail Kit DK-NCP [>Back](#page-0-1)

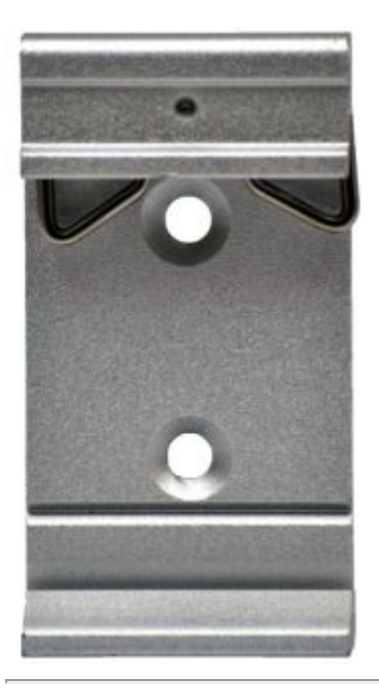

DK-NCP: NetCom on DIN-Rail [>Back](#page-0-1) 

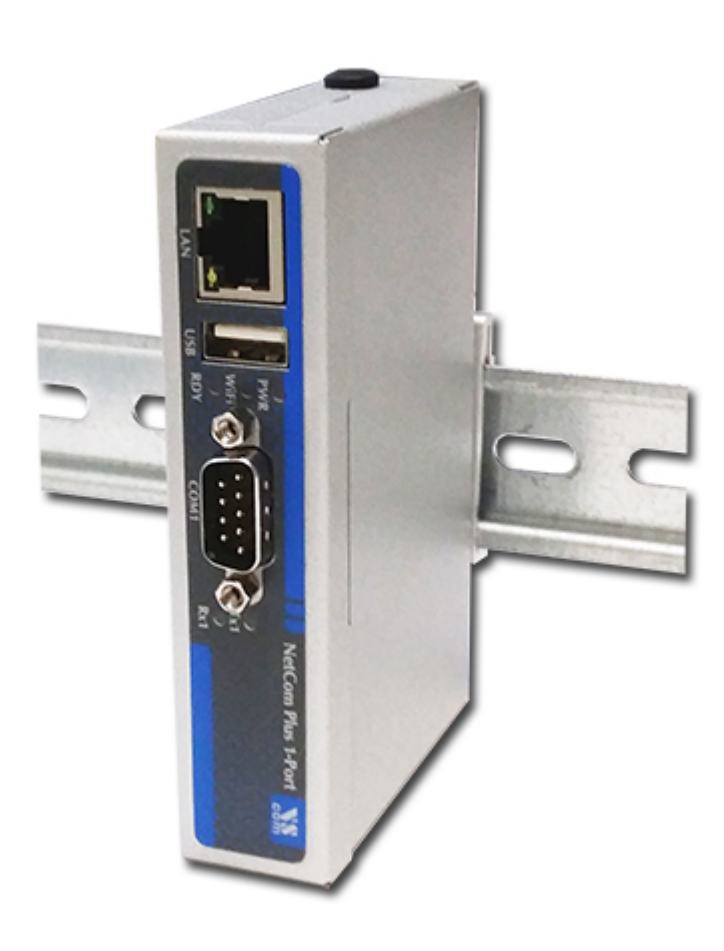

# DSK-NCP: Side-mount on DIN-Rail [>Back](#page-0-1)

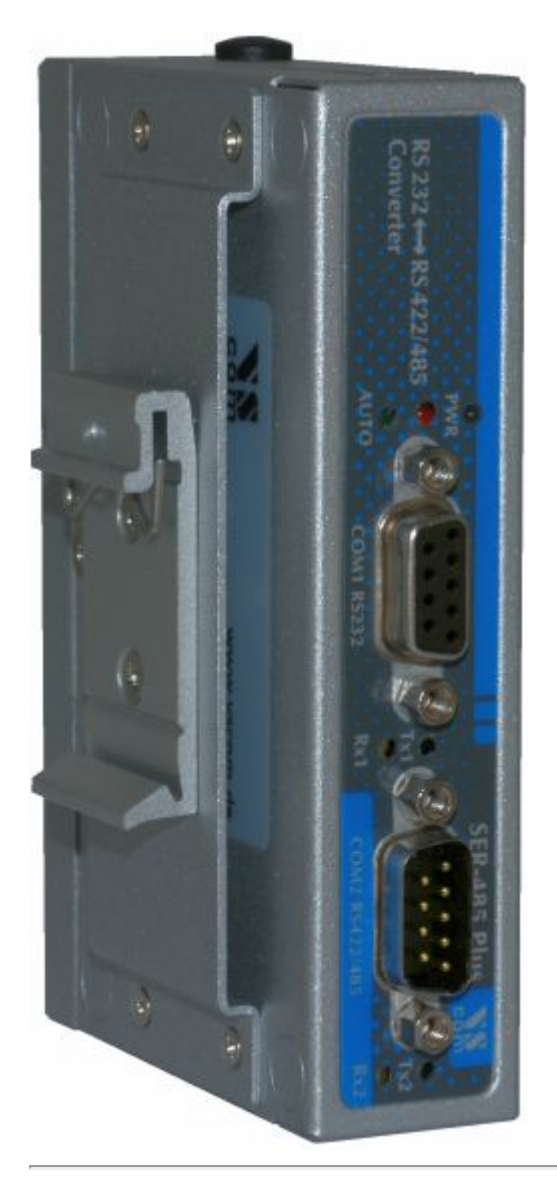

# Remote Access option [>Back](#page-0-1)

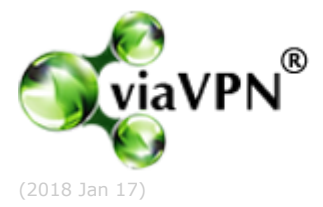